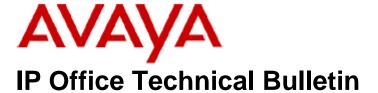

**Bulletin No:** 177

Release Date: 13 March 2015

Region: Global

# General Availability (GA) - IP Office Release 9.0 Service Pack 6

Avaya is pleased to announce the availability of Service Pack 6 for IP Office Release 9.0 software. This is a scheduled Service Pack addressing a number of issues found in the IP Office 9.0 GA releases.

# 1 Overview

IP Office Release 9.0 Service Pack 6 incorporates new software for:

IP Office Core Switch 9.0.6.0.979
IP Office Server Edition 9.0.6.0.979
IP Office Application Server 9.0.6.0.979
Preferred Edition 9.0.6.0.3 (also known as VoiceMail Pro)
Unified Communications Module 9.0.6.0.2
Customer Call Reporter 9.0.6.1
one-X Portal 9.0.6.0.4
IP Office Contact Recorder 9.0.6.0.2

The IP Office Administration and application software can be downloaded from the Avaya Support Website:

## http://support.avaya.com

This software is for use with the IP Office IP500, IP500 V2 and Server Edition Systems.

IP Office Administration consists of the following software:

| Delivered Software or Package                    | Version     |
|--------------------------------------------------|-------------|
| IP Office Firmware                               | 9.0.6.0.979 |
| IP Office Manager                                | 9.0.6.0.979 |
| System Monitor                                   | 9.0.6.0.979 |
| Upgrade Wizard                                   | 9.0.6.0.979 |
| SSA Viewer                                       | 9.0.6.0.979 |
| 4610SW, 4620SW, 4621SW, 5610SW, 5620SW, 5621SW   | 2.9.1       |
| 4601, 4602 Telephone Firmware                    | 2.3         |
| 4601+, 4602+, 5601+ and 5602+ Telephone Firmware | 2.9.1       |
| 4625 Telephone Firmware                          | 2.9.1       |

| Delivered Software or Package                             | Version        |
|-----------------------------------------------------------|----------------|
| 5601, 5602 Telephone Firmware                             | 2.3            |
| 2410 / 2420 Telephone Firmware                            | R6.0           |
| 5410 / 5420 Telephone Firmware                            | R6.0           |
| 1403 Telephone Firmware                                   | R7             |
| 1408 / 1416 Telephone Firmware                            | R40            |
| 1408 / 1416 Loader (Boot File) Firmware                   | 25             |
| 9504 / 9508 Telephone Firmware                            | R55            |
| 9504 / 9508 Loader (Boot File) Firmware                   | R15            |
| IP Office Video Softphone (Windows)                       | 3.2.3.49.68975 |
| IP Office Video Softphone (Mac)                           | 3204bk.66292   |
| IP DECT – ADMM Firmware                                   | 1.1.13         |
| IP DECT – ADMM Java Configuration                         | 1.1.13         |
| IP DECT – ADMM DECT Monitor                               | 1.4            |
| 3701 Telephone Firmware                                   | 22.04.04       |
| 3711 Telephone Firmware                                   | 91.24.31.04    |
| 3711 Global Telephone Firmware                            | 91.24.36       |
| 3711 Global Telephone USB driver                          | 0.8            |
| T3 IP Telephone Firmware                                  | T247           |
| T3 IP Admin Tool                                          | 3.08           |
| 1603, 1608, 1616 Telephone Firmware                       | 1.350B         |
| 1603 Loader (Boot File) Firmware                          | 1.350B         |
| 1603I, 1608I, 1616I Telephone Firmware                    | 1.360A         |
| 1603I, 1608I, 1616I Loader (Boot File)Firmware            | 1.360A         |
| 1616 Button Module Firmware                               | 1.1.0          |
| 9620 / 9630 / 9640 / 9650 Boot Code                       | 3.2.3          |
| 9620 / 9630 / 9640 / 9650 Telephone Firmware              | 3.2.3          |
| 9620D01A, 9630D01A Telephone Firmware                     | 3.2.2          |
| 9620D01A, 9630D01A Boot Code                              | 3.2.2          |
| 9621 / 9641 Telephone Firmware (Application file)         | 6.3.1.16_V452  |
| 9608 / 9608G / 9611 Telephone Firmware (Application file) | 6.3.1.16_V452  |
| 9608 / 9608G / 9611 / 9621 / 9641 Kernel                  | V13r94         |
| 1120E 1140E 1220 1230 Telephone Firmware                  | 04.04.14.00    |
| E129 SIP Telephone Firmware                               | 1.25.1.1       |
| 3720 Telephone Firmware                                   | 4.3.3          |
| 3725 Telephone Firmware                                   | 4.3.3          |
| 3740 Telephone Firmware                                   | 4.3.3          |
| 3749 Telephone Firmware                                   | 4.3.3          |
| DECT R4 – IPBS 1, IPBS 2 and IPBL Firmware                | 6.0.28         |
| DECT R4 - IPBL (DECT Gateway) Firmware                    | 6.0.28         |
| DECT R4 - GRBS (ISDN RFP) Firmware                        | R7C 3/40       |
| DECT R4 – GRBS - DB1 (ISDN RFP) Firmware                  | R3B 3/80       |
| DECT R4 – AIWS Firmware                                   | 2.73           |
| DECT R4 – AIWS2 Firmware                                  | 3.70-A         |
| DECT R4 – WinPDM                                          | 3.11.0         |
| DECT R4 – Rack Charger Firmware                           | 1.5.1          |
| DECT R4 – Advanced Charger Firmware                       | 1.5.1          |
| DECT D100 – BS_MS Firmware                                | 1.2.2          |
| DECT D100 – BS_SL Firmware                                | 0.9.6          |
| 3641 / 3645 Telephone Firmware                            | 117.058        |
| Avaya Voice Priority Processor (AVPP) Firmware            | 173.040        |
| Handset Administration Tool (HAT)                         | 4.1.4.0        |

**Note:** New IP Office configurations created with Manager 9.0.6.0.979 will have "Autocreate Extn" unticked for H.323 extensions and "Auto-create Extn/User" unticked for SIP extensions. These System defaults will not affect existing system configurations.

Note: Upgrading IP DECT 3711 Telephone Firmware to 91.24.31.04

This Administration CD contains two upgrade programs with this release of 3711 telephone firmware:

Please check the handset label located under the battery cover to determine the month and year of release. If the handset has a date of 08/06 or earlier then use the "pp" upgrade program. If the date is newer than 08/06 then use the "up" upgrade program to update the telephone.

This release supports the "IP DECT 3711 Global" telephone. The Global telephone will not offer any different feature set than the current 3711 but will support both EMEA and US frequencies. To determine if a customer has a "Global" 3711 telephone press Menu, System, Version Number. The PRD: number will end with a suffix of ".int".

# 2 New Features

This IP Office 9.0 Service Pack does not contain any new features.

# 3 IP Office Resolved Field Issues

In the table below, the JIRA number refers to the internal bug tracking database used by Avaya SME. When a customer field issue has been confirmed to be a product or documentation issue, it is logged in this system, and the JIRA number used internally within Avaya for tracking the resolution of this issue. There may be several customer field cases raised against a single JIRA entry.

## 3.1 IP Office 9.0.6.0.979 - Resolved field issues

The following field issues have been addressed in IP Office Core and Manager 9.0.6.0.979:

| JIRA Number    | Description of Issue                                                                                             |  |
|----------------|----------------------------------------------------------------------------------------------------|--|
| IPOFFICE-71043 | DECT R4 IPDECT Gateway - Unable to call handset returning to radio coverage area                                 |  |
| IPOFFICE-80877 | SCN - Voice Networking licenses are not released following an unsupervised transfer                              |  |
| IPOFFICE-75521 | T3 DS phones with CTI/Audio Link adaptor and headset - no speech path when answering calls                       |  |
| IPOFFICE-75330 | No speech - DECT handset - external HG call initiated on another expansion and forwarded to HG from another DECT |  |
| IPOFFICE-75333 | Call from ISDN to Server Edition -> SCN -> Expansion -> DECT -> twining -> ISDN, no speech path                  |  |
| IPOFFICE-78512 | IP500 V2 System Restart on download of SSA trace                                                                 |  |
| IPOFFICE-79679 | Server Edition System Restart - related to SIP lines going out of service/Network out of Order                   |  |
| IPOFFICE-75367 | DECT R4 – Handsets unexpectedly unsubscribe                                                                      |  |

| IPOFFICE-76440 DECT D160 handsets intermittently lose connectivity with D100 base station  IPOFFICE-75228 one-X does not accurately display information when logging in on the first attempt  IPOFFICE-78257 Incorrect CLI displayed for calls in Contact Store when using short code "S" character  IPOFFICE-76577 IP500 V2 System Restart – Related to telephone call log or menu interaction  IPOFFICE-80731 Incorrect response (486) is sent when SIP call hits a Flare located at remote and connected at main site  IPOFFICE-80872 No Direct Media on H323 H450 (non SCN) trunk calls to IP telephones  IPOFFICE-58937 DECT R4; unexpected "Entity: Authorization failed" - suspect causes handset to unsubscribe  IPOFFICE-79058 Unable to register a 9600 series telephone over VPN connection  IPOFFICE-81042 Incorrect Music On Hold played on ICR for calls routed in multi-site network environment  IPOFFICE-81179 Softphone user does not hear in-band progress information on an outgoing ISDN call  IPOFFICE-78179 Server Edition System Restart - Receive a SIP 487 Failure Response with a blank line  IPOFFICE-78111 Server Edition Intermittently no Message Waiting Indication and Visual Voice notification for SCN Hunt group  IPOFFICE-7836 Server Edition Expansion system - Incorrect call direction in SMDR output  IPOFFICE-79183 TAPI fails in Server Edition Environment if there are more than 111 User Rights in the Solution  IPOFFICE-76061 German Manager - Unable to view more than 24 groups in User Rights/Call Log  IPOFFICE-80847 SIP reinvite "o=" field when call placed on- hold may not be RFC-3261 compliant  IPOFFICE-81159 SSA - Voice Networking Channels license error when a call is presented to a HG containing a logged out Flare user  IPOFFICE-81253 Web Manager – Incorrectly adds users to groups that have similar names |                |                                                                                                    |  |
|----------------------------------------------------------------------------------------------------|----------------|----------------------------------------------------------------------------------------------------|--|
| IPOFFICE-78257 Incorrect CLI displayed for calls in Contact Store when using short code "S" character  IPOFFICE-7877 IP500 V2 System Restart – Related to telephone call log or menu interaction  IPOFFICE-80731 Incorrect response (486) is sent when SIP call hits a Flare located at remote and connected at main site  IPOFFICE-80872 No Direct Media on H323 H450 (non SCN) trunk calls to IP telephones  IPOFFICE-58937 DECT R4; unexpected "Entity: Authorization failed" - suspect causes handset to unsubscribe  IPOFFICE-79058 Unable to register a 9600 series telephone over VPN connection  IPOFFICE-81042 Incorrect Music On Hold played on ICR for calls routed in multi-site network environment  IPOFFICE-81179 Softphone user does not hear in-band progress information on an outgoing ISDN call  IPOFFICE-78179 Server Edition System Restart - Receive a SIP 487 Failure Response with a blank line  IPOFFICE-78111 Server Edition - Intermittently no Message Waiting Indication and Visual Voice notification for SCN Hunt group  IPOFFICE-7836 Server Edition Expansion system - Incorrect call direction in SMDR output  IPOFFICE-79183 TAPI fails in Server Edition Environment if there are more than 111 User Rights in the Solution  IPOFFICE-76061 German Manager - Unable to view more than 24 groups in User Rights/Call Log  IPOFFICE-81159 SSA - Voice Networking Channels license error when a call is presented to a HG containing a logged out Flare user  IPOFFICE-81253 Web Manager – Incorrectly adds users to groups that have similar names                                                                                                    | IPOFFICE-76440 | DECT D160 handsets intermittently lose connectivity with D100 base station                                        |  |
| IPOFFICE-80731 Incorrect response (486) is sent when SIP call hits a Flare located at remote and connected at main site  IPOFFICE-80731 Incorrect response (486) is sent when SIP call hits a Flare located at remote and connected at main site  IPOFFICE-80872 No Direct Media on H323 H450 (non SCN) trunk calls to IP telephones  IPOFFICE-58937 DECT R4; unexpected "Entity: Authorization failed" - suspect causes handset to unsubscribe  IPOFFICE-79058 Unable to register a 9600 series telephone over VPN connection  IPOFFICE-81042 Incorrect Music On Hold played on ICR for calls routed in multi-site network environment  IPOFFICE-81179 Softphone user does not hear in-band progress information on an outgoing ISDN call  IPOFFICE-78179 Server Edition System Restart - Receive a SIP 487 Failure Response with a blank line  IPOFFICE-74111 Server Edition - Intermittently no Message Waiting Indication and Visual Voice notification for SCN Hunt group  IPOFFICE-78836 Server Edition Expansion system - Incorrect call direction in SMDR output  IPOFFICE-79183 TAPI fails in Server Edition Environment if there are more than 111 User Rights in the Solution  IPOFFICE-76061 German Manager - Unable to view more than 24 groups in User Rights/Call Log  IPOFFICE-80847 SIP reinvite "o=" field when call placed on- hold may not be RFC-3261 compliant  IPOFFICE-81159 SSA - Voice Networking Channels license error when a call is presented to a HG containing a logged out Flare user  IPOFFICE-81253 Web Manager – Incorrectly adds users to groups that have similar names                                                                                                    | IPOFFICE-75228 | one-X does not accurately display information when logging in on the first attempt                                |  |
| IPOFFICE-80731 Incorrect response (486) is sent when SIP call hits a Flare located at remote and connected at main site  IPOFFICE-80872 No Direct Media on H323 H450 (non SCN) trunk calls to IP telephones  IPOFFICE-58937 DECT R4; unexpected "Entity: Authorization failed" - suspect causes handset to unsubscribe  IPOFFICE-79058 Unable to register a 9600 series telephone over VPN connection  IPOFFICE-81042 Incorrect Music On Hold played on ICR for calls routed in multi-site network environment  IPOFFICE-81179 Softphone user does not hear in-band progress information on an outgoing ISDN call  IPOFFICE-78179 Server Edition System Restart - Receive a SIP 487 Failure Response with a blank line  IPOFFICE-74111 Server Edition - Intermittently no Message Waiting Indication and Visual Voice notification for SCN Hunt group  IPOFFICE-78836 Server Edition Expansion system - Incorrect call direction in SMDR output  IPOFFICE-79183 TAPI fails in Server Edition Environment if there are more than 111 User Rights in the Solution  IPOFFICE-76061 German Manager - Unable to view more than 24 groups in User Rights/Call Log  IPOFFICE-80847 SIP reinvite "o=" field when call placed on- hold may not be RFC-3261 compliant  IPOFFICE-81159 SSA - Voice Networking Channels license error when a call is presented to a HG containing a logged out Flare user  IPOFFICE-81253 Web Manager – Incorrectly adds users to groups that have similar names                                                                                                    | IPOFFICE-78257 | Incorrect CLI displayed for calls in Contact Store when using short code "S" character                            |  |
| IPOFFICE-80872 No Direct Media on H323 H450 (non SCN) trunk calls to IP telephones  IPOFFICE-58937 DECT R4; unexpected "Entity: Authorization failed" - suspect causes handset to unsubscribe  IPOFFICE-79058 Unable to register a 9600 series telephone over VPN connection  IPOFFICE-81042 Incorrect Music On Hold played on ICR for calls routed in multi-site network environment  IPOFFICE-81179 Softphone user does not hear in-band progress information on an outgoing ISDN call  IPOFFICE-78179 Server Edition System Restart - Receive a SIP 487 Failure Response with a blank line  IPOFFICE-74111 Server Edition - Intermittently no Message Waiting Indication and Visual Voice notification for SCN Hunt group  IPOFFICE-78836 Server Edition Expansion system - Incorrect call direction in SMDR output  IPOFFICE-79183 TAPI fails in Server Edition Environment if there are more than 111 User Rights in the Solution  IPOFFICE-76061 German Manager - Unable to view more than 24 groups in User Rights/Call Log  IPOFFICE-80847 SIP reinvite "o=" field when call placed on- hold may not be RFC-3261 compliant  IPOFFICE-81159 SSA - Voice Networking Channels license error when a call is presented to a HG containing a logged out Flare user  IPOFFICE-81253 Web Manager – Incorrectly adds users to groups that have similar names                                                                                                    | IPOFFICE-76577 | IP500 V2 System Restart – Related to telephone call log or menu interaction                                       |  |
| IPOFFICE-58937 DECT R4; unexpected "Entity: Authorization failed" - suspect causes handset to unsubscribe  IPOFFICE-79058 Unable to register a 9600 series telephone over VPN connection  IPOFFICE-81042 Incorrect Music On Hold played on ICR for calls routed in multi-site network environment  IPOFFICE-81179 Softphone user does not hear in-band progress information on an outgoing ISDN call  IPOFFICE-78179 Server Edition System Restart - Receive a SIP 487 Failure Response with a blank line  IPOFFICE-74111 Server Edition - Intermittently no Message Waiting Indication and Visual Voice notification for SCN Hunt group  IPOFFICE-78836 Server Edition Expansion system - Incorrect call direction in SMDR output  IPOFFICE-79183 TAPI fails in Server Edition Environment if there are more than 111 User Rights in the Solution  IPOFFICE-76061 German Manager - Unable to view more than 24 groups in User Rights/Call Log  IPOFFICE-80847 SIP reinvite "o=" field when call placed on- hold may not be RFC-3261 compliant  IPOFFICE-81159 SSA - Voice Networking Channels license error when a call is presented to a HG containing a logged out Flare user  IPOFFICE-81253 Web Manager – Incorrectly adds users to groups that have similar names                                                                                                    | IPOFFICE-80731 | Incorrect response (486) is sent when SIP call hits a Flare located at remote and connected at main site          |  |
| IPOFFICE-81042 Unable to register a 9600 series telephone over VPN connection  IPOFFICE-81042 Incorrect Music On Hold played on ICR for calls routed in multi-site network environment  IPOFFICE-81179 Softphone user does not hear in-band progress information on an outgoing ISDN call  IPOFFICE-78179 Server Edition System Restart - Receive a SIP 487 Failure Response with a blank line  IPOFFICE-74111 Server Edition - Intermittently no Message Waiting Indication and Visual Voice notification for SCN Hunt group  IPOFFICE-78836 Server Edition Expansion system - Incorrect call direction in SMDR output  IPOFFICE-79183 TAPI fails in Server Edition Environment if there are more than 111 User Rights in the Solution  IPOFFICE-76061 German Manager - Unable to view more than 24 groups in User Rights/Call Log  IPOFFICE-80847 SIP reinvite "o=" field when call placed on- hold may not be RFC-3261 compliant  IPOFFICE-81159 SSA - Voice Networking Channels license error when a call is presented to a HG containing a logged out Flare user  IPOFFICE-81253 Web Manager – Incorrectly adds users to groups that have similar names                                                                                                    | IPOFFICE-80872 | No Direct Media on H323 H450 (non SCN) trunk calls to IP telephones                                               |  |
| IPOFFICE-81042 Incorrect Music On Hold played on ICR for calls routed in multi-site network environment  IPOFFICE-81179 Softphone user does not hear in-band progress information on an outgoing ISDN call  IPOFFICE-78179 Server Edition System Restart - Receive a SIP 487 Failure Response with a blank line  IPOFFICE-74111 Server Edition - Intermittently no Message Waiting Indication and Visual Voice notification for SCN Hunt group  IPOFFICE-78836 Server Edition Expansion system - Incorrect call direction in SMDR output  IPOFFICE-79183 TAPI fails in Server Edition Environment if there are more than 111 User Rights in the Solution  IPOFFICE-76061 German Manager - Unable to view more than 24 groups in User Rights/Call Log  IPOFFICE-80847 SIP reinvite "o=" field when call placed on- hold may not be RFC-3261 compliant  IPOFFICE-81159 SSA - Voice Networking Channels license error when a call is presented to a HG containing a logged out Flare user  IPOFFICE-81253 Web Manager - Incorrectly adds users to groups that have similar names                                                                                                    | IPOFFICE-58937 | DECT R4; unexpected "Entity: Authorization failed" - suspect causes handset to unsubscribe                        |  |
| IPOFFICE-81179 Softphone user does not hear in-band progress information on an outgoing ISDN call IPOFFICE-78179 Server Edition System Restart - Receive a SIP 487 Failure Response with a blank line IPOFFICE-74111 Server Edition - Intermittently no Message Waiting Indication and Visual Voice notification for SCN Hunt group IPOFFICE-78836 Server Edition Expansion system - Incorrect call direction in SMDR output IPOFFICE-79183 TAPI fails in Server Edition Environment if there are more than 111 User Rights in the Solution IPOFFICE-76061 German Manager - Unable to view more than 24 groups in User Rights/Call Log IPOFFICE-80847 SIP reinvite "o=" field when call placed on- hold may not be RFC-3261 compliant IPOFFICE-81159 SSA - Voice Networking Channels license error when a call is presented to a HG containing a logged out Flare user IPOFFICE-81253 Web Manager – Incorrectly adds users to groups that have similar names                                                                                                    | IPOFFICE-79058 | Unable to register a 9600 series telephone over VPN connection                                                    |  |
| IPOFFICE-78179 Server Edition System Restart - Receive a SIP 487 Failure Response with a blank line  IPOFFICE-74111 Server Edition - Intermittently no Message Waiting Indication and Visual Voice notification for SCN Hunt group  IPOFFICE-78836 Server Edition Expansion system - Incorrect call direction in SMDR output  IPOFFICE-79183 TAPI fails in Server Edition Environment if there are more than 111 User Rights in the Solution  IPOFFICE-76061 German Manager - Unable to view more than 24 groups in User Rights/Call Log  IPOFFICE-80847 SIP reinvite "o=" field when call placed on- hold may not be RFC-3261 compliant  IPOFFICE-81159 SSA - Voice Networking Channels license error when a call is presented to a HG containing a logged out Flare user  IPOFFICE-81253 Web Manager – Incorrectly adds users to groups that have similar names                                                                                                    | IPOFFICE-81042 | Incorrect Music On Hold played on ICR for calls routed in multi-site network environment                          |  |
| IPOFFICE-74111 Server Edition - Intermittently no Message Waiting Indication and Visual Voice notification for SCN Hunt group  IPOFFICE-78836 Server Edition Expansion system - Incorrect call direction in SMDR output  IPOFFICE-79183 TAPI fails in Server Edition Environment if there are more than 111 User Rights in the Solution  IPOFFICE-76061 German Manager - Unable to view more than 24 groups in User Rights/Call Log  IPOFFICE-80847 SIP reinvite "o=" field when call placed on- hold may not be RFC-3261 compliant  IPOFFICE-81159 SSA - Voice Networking Channels license error when a call is presented to a HG containing a logged out Flare user  IPOFFICE-81253 Web Manager – Incorrectly adds users to groups that have similar names                                                                                                    | IPOFFICE-81179 | Softphone user does not hear in-band progress information on an outgoing ISDN call                                |  |
| IPOFFICE-79183 Server Edition Expansion system - Incorrect call direction in SMDR output  IPOFFICE-79183 TAPI fails in Server Edition Environment if there are more than 111 User Rights in the Solution  IPOFFICE-76061 German Manager - Unable to view more than 24 groups in User Rights/Call Log  IPOFFICE-80847 SIP reinvite "o=" field when call placed on- hold may not be RFC-3261 compliant  IPOFFICE-81159 SSA - Voice Networking Channels license error when a call is presented to a HG containing a logged out Flare user  IPOFFICE-81253 Web Manager – Incorrectly adds users to groups that have similar names                                                                                                    | IPOFFICE-78179 | Server Edition System Restart - Receive a SIP 487 Failure Response with a blank line                              |  |
| IPOFFICE-79183 TAPI fails in Server Edition Environment if there are more than 111 User Rights in the Solution  IPOFFICE-76061 German Manager - Unable to view more than 24 groups in User Rights/Call Log  IPOFFICE-80847 SIP reinvite "o=" field when call placed on- hold may not be RFC-3261 compliant  IPOFFICE-81159 SSA - Voice Networking Channels license error when a call is presented to a HG containing a logged out Flare user  IPOFFICE-81253 Web Manager – Incorrectly adds users to groups that have similar names                                                                                                    | IPOFFICE-74111 | Server Edition - Intermittently no Message Waiting Indication and Visual Voice notification for SCN Hunt group    |  |
| IPOFFICE-80847 German Manager - Unable to view more than 24 groups in User Rights/Call Log  IPOFFICE-80847 SIP reinvite "o=" field when call placed on- hold may not be RFC-3261 compliant  IPOFFICE-81159 SSA - Voice Networking Channels license error when a call is presented to a HG containing a logged out Flare user  IPOFFICE-81253 Web Manager – Incorrectly adds users to groups that have similar names                                                                                                    | IPOFFICE-78836 | Server Edition Expansion system - Incorrect call direction in SMDR output                                         |  |
| IPOFFICE-80847 SIP reinvite "o=" field when call placed on- hold may not be RFC-3261 compliant  IPOFFICE-81159 SSA - Voice Networking Channels license error when a call is presented to a HG containing a logged out Flare user  IPOFFICE-81253 Web Manager – Incorrectly adds users to groups that have similar names                                                                                                    | IPOFFICE-79183 | TAPI fails in Server Edition Environment if there are more than 111 User Rights in the Solution                   |  |
| IPOFFICE-81159 SSA - Voice Networking Channels license error when a call is presented to a HG containing a logged out Flare user  IPOFFICE-81253 Web Manager – Incorrectly adds users to groups that have similar names                                                                                                    | IPOFFICE-76061 | German Manager - Unable to view more than 24 groups in User Rights/Call Log                                       |  |
| IPOFFICE-81253 Web Manager – Incorrectly adds users to groups that have similar names                                                                                                    | IPOFFICE-80847 | SIP reinvite "o=" field when call placed on- hold may not be RFC-3261 compliant                                   |  |
|                                                                                                    | IPOFFICE-81159 | SSA - Voice Networking Channels license error when a call is presented to a HG containing a logged out Flare user |  |
| IDOFFICE 74740 Unable to level on a Video from Webserbel if one Video in wed to win an account                                                                                                    | IPOFFICE-81253 | Web Manager – Incorrectly adds users to groups that have similar names                                            |  |
| IPOFFICE-74710 Unable to launch one-X Admin from Webcontrol II one-X configured to run on separate server                                                                                                    | IPOFFICE-74710 | Unable to launch one-X Admin from Webcontrol if one-X configured to run on separate server                        |  |

## 3.2 Unified Communications Module (UCM) 9.0.6.0.2 - Resolved field issues

This release of Unified Communications Module (UCM) software consists of Preferred Edition (VoiceMail Pro) 9.0.6.0.3 and one-X Portal 9.0.6.0.4. Any fixes declared for these applications are also incorporated into this release of UCM software. This release of UCM software also incorporates a later build of the Solid State Drive (SSD) Firmware upgrade previously documented in IP Office Technical Tip 268 and Product Support Notice PSN004257. It also incorporates the updated Linux shell – "bash", documented in IP Office Technical Tip 271.

## 3.3 Preferred Edition 9.0.6.0.3 - Resolved field issues

The following field issues have been addressed in Preferred Edition (VoiceMail Pro) 9.0.6.0.3:

| JIRA Number    | Description of Issue                                                                       |  |
|----------------|--------------------------------------------------------------------------------------------|--|
| IPOFFICE-79901 | Delay sending SMTP notification email for a new voice message                              |  |
| IPOFFICE-59997 | When forwarding a message to another user the VM time stamp is several hours in the future |  |
| IPOFFICE-73108 | Windows VMPro with Exchange and Visual Voice message time stamp incorrect by +4 hrs        |  |
| IPOFFICE-78022 | VMPro Campaigns - Data from an incomplete campaign is not accessible                       |  |
| IPOFFICE-75100 | VMPro Speak Text has 5 second delay after text is spoken                                   |  |

#### 3.4 Customer Call Reporter 9.0.6.1 - Resolved field issues

The following field issues have been addressed in Customer Call Reporter 9.0.6.1:

| JIRA Number    | Description of Issue                                                          |  |
|----------------|-------------------------------------------------------------------------------|--|
| IPOFFICE-77221 | Call Summary Report shows minus figures for Average Answer Time               |  |
| IPOFFICE-79496 | Scheduled house keeping task "Backup Database" fails                          |  |
| IPOFFICE-74926 | Discrepancy between "Shift Time" and "Hunt Group Enable Time" for ATC and ASR |  |

## 3.5 one-X Portal 9.0.6.0.4 - Resolved field issues

The following field issues have been addressed in one-X Portal 9.0.6.0.4:

| JIRA Number    | Description of Issue                                                               |  |
|----------------|------------------------------------------------------------------------------------|--|
| IPOFFICE-78584 | DND status of telephone not seen by other 1XP users until user also logs into 1XP  |  |
| IPOFFICE-81058 | Password authentication issue on Call Assistant when "#" is used                   |  |
| IPOFFICE-78601 | Incorrectly formatted user profile page when editing from Internet Explorer        |  |
| IPOFFICE-81568 | Cannot scroll and save new profiles when using the 1XP webpage from Call assistant |  |
| IPOFFICE-78264 | High CPU utilization on Citrix server when one-X users log in                      |  |

#### 3.6 Applications Server 9.0.6.0.979 – Resolved field issues

This release of the Applications Server consists of Preferred Edition (VoiceMail Pro) 9.0.6.0.3, one-X Portal 9.0.6.0.4 and Contact Recorder 9.0.6.2. Any field related fixes in these releases will also be incorporated into this release of the Applications Server. This release also includes the updated the updated Linux shell – "bash" documented in IP Office Technical Tip 271.

## 3.7 Server Edition 9.0.6.0.979 - Resolved field issues

This release of IP Office Server Edition consists of IP Office core software 9.0.6.0.979, Preferred Edition (VoiceMail Pro) 9.0.6.0.3, one-X Portal 9.0.6.0.4 and Contact Recorder 9.0.6.2. Any field related fixes in these releases will also be incorporated into this release of Server Edition. This release also includes the updated the updated Linux shell – "bash" documented in IP Office Technical Tip 271.

# **4 Technical Notes**

#### 4.1 Upgrading IP Office IP500/IP500 V2 core software

When upgrading to Release 9.0 from a previous major release an upgrade licence is required. It is recommended that the IP Office Release 9.0 Software Upgrade license is installed before upgrading the system. Although the license key may not be recognized immediately by the system running an earlier major release of software, it will be recognized when the system is upgraded to Release 9.0.

**Note**: An IP Office 8.0 system with Essential Edition functioning but not enabled with the required Essential Edition license key will have all telephony functionality disabled after the 9.0 upgrade. It is important to verify the license information prior to upgrading. If Essential Edition is not visible in the license summary, an Essential Edition license must be purchased and installed prior to attempting the 9.0 upgrade.

This table shows the necessary steps that must be taken to upgrade the IP Office system unit to Release 9.0:

| Platform           | Current Release | Upgrade Step 1 | Upgrade Step 2 |
|--------------------|-----------------|----------------|----------------|
| IP500 and IP500 V2 | 7.0 and earlier | Load 8.0       | Load 9.0       |
| All modules        | 7.0 and earlier | Load 8.0       | Load 9.0       |
| IP500 and IP500V2  | 8.0/8.1         | -              | Load 9.0       |
| All modules        | 8.0/8.1         | -              | Load 9.0       |

For further information please see the "Upgrading Systems" section of the IP500/IP500 V2 Installation manual available from the IP Office Knowledgebase.

## **4.2 Upgrading IP Office Administration**

Earlier releases of IP Office 9.0 Manager are not compatible with systems running this release. Before upgrading an IP Office system to the 9.0.6.0.979 release, the Administration suite must also be upgraded. The following message will be displayed if attempting to access a system running the 9.0.6.0.979 release with an earlier version of Manager:

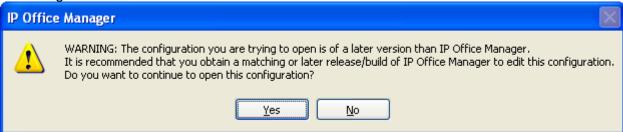

The IP Office Administration installer will detect previous installed versions and upgrade automatically. If a version earlier than 4.2 is installed, this must first be uninstalled before installing 9.0.6.0.979. It is not necessary to restart the PC after upgrading unless instructed to do so.

Before upgrading the IP Office system software ensure a backup of the system configuration exists.

**Note:** All IP Office expansion units must also be upgraded to the version supplied with the Administration software.

# 4.3 Upgrade Instructions for IP Office Preferred Edition

IP Office Preferred Edition (VoiceMail Pro) must be at a minimum of 8.0 GA to upgrade directly to 9.0. Previous versions must be upgraded to 8.0 first, before upgrading to 9.0.

The Preferred Edition 9.0.6.0.3 installer will automatically detect the previous build and upgrade automatically. It is always advisable to back up the configuration, and any bespoke voice files prior to performing the upgrade.

Prior to upgrading the Preferred Edition Server to 9.0.6.0.3 please ensure that all applications running on the PC are closed. The upgrade process will retain all the customer configuration, mailbox data and registry settings.

# 4.4 Preferred Edition Recordings – Analog trunks

When using analog trunks, call disconnection can occur though busy tone detection. The system indicates to the voicemail server how much to remove from the end of a recording in order to remove the busy tone segment. This amount varies by system locale. For some systems it may be necessary to override the default if analog call recordings are being clipped or include busy tone. That can be done by adding the following NoUser Source Number and merging into the configuration:

Replace "x" with the required value in the range of 0 to 7 seconds.

## 4.5 Upgrade Instructions for Customer Call Reporter

The IP Office Customer Call Reporter must be running a minimum software level of 7.0 before upgrading to 9.0. Any previous versions must be upgraded to 7.0 before upgrading. The version of SQL must also be considered before upgrading. Microsoft SQL 2005 is not supported with release 8 of the Customer Call Reporter and must be upgraded to SQL 2008. Further information relating to upgrading can be found in the "Implementing IP Office Customer Call Reporter" manual available from the IP Office Knowledgebase.

The following dialog box may be displayed during an upgrade to this release:

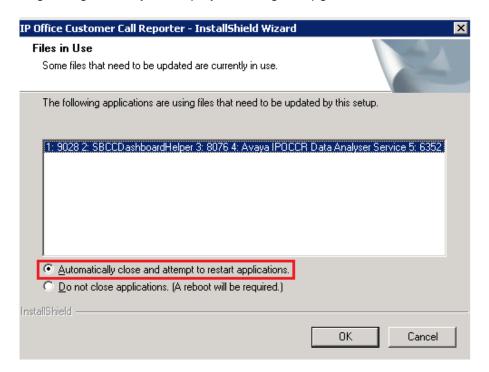

If this is displayed during the upgrade ensure that the highlighted option is selected and then click "OK". The upgrade will then continue as normal.

# 4.6 Upgrade instructions for IP Office one-X Portal

The IP Office one-X Portal server must be running a minimum software level of 7.0 to upgrade to 9.0. Any previous versions must be upgraded to 7.0 first before upgrading to this release. Further information can be found in the "Implementing one-X Portal for IP Office" manual available from the IP Office Knowledgebase.

# 4.7 Upgrade Instructions for IP Office Server Edition and Applications Server using Web Manager

If upgrading from a release of 9.0 prior to Service Pack 3 Web Manager will require a restart of each upgraded Linux server inside the Solution (Primary, Secondary, Expansion(s) and Application Server). After the upgrade is completed the system must be restarted to complete the security updates.

**Note**: This step is not necessary if upgrading from Service Pack 3, 4 or 5 to this release. The necessary Linux security updates have already been applied.

Steps for restarting the solution:

- Login to Web Manager on Primary Server
- Click on Platform Tab
- For each upgraded Control Unit (Primary, Secondary, Expansion(s), Application Server) press the "Reboot" button from System Tab

**Note:** If the upgraded Linux systems are not restarted the following tabs in web interface will not be displayed correctly:

- Services status will not be loaded
- Updates tab will not be populated

For further information please refer to "IP Office Application Server 9.0 Installation and Maintenance" and the "Upgrading" section of the "Deploying IP Office Server Edition Solution" manuals.

# 4.8 Upgrade Instructions for IP Office Unified Communications Module (UCM)

This release of UCM Service Pack software contains a later build of the Solid State Drive (SSD) firmware previously documented in IP Office Technical Tip 268 and Product Support Notice PSN004257. In addition, this release also contains the updated Linux shell – "bash" documented in IP Office Technical Tip 271:

#### http://support.avaya.com/css/P8/documents/101002201

If upgrading the UCM from Service Pack 3, 4 or 5, the "upgrade.zip" file can used to upgrade to the Service Pack 6 release. It will then be necessary to apply the updated Linux "bash" if this has not been applied previously.

**Note:** If upgrading the UCM from a release prior to 9.0 Service Pack 3 the .ISO file must be used. The Web Control Panel and "upgrade.zip" file cannot be used to upgrade to

this release. A software upgrade or installation can only be done using the USB key created with the "UNetbootin" software. For further information on preparing the USB key with UNetbootin, please see section 3.8.2.1 of the "Unified Communications Module 9.0 Installation and Maintenance" manual.

**Note**: After the USB key has been prepared with UNetbootin you must manually copy two files from the "USB" folder of the USB key into the root folder of the USB key before starting the upgrade. The two files required to upgrade a UCM to this release are called "avaya\_autoupgrade.conf" and "syslinux.cfg". If any copies of the files already exist in the root folder of the USB key they must be overwritten.

Before starting the upgrade please ensure that a backup of the UCM application data exists.

The USB key can now be plugged into the module and the upgrade can now commence. The UCM upgrade process has three phases. The UCM will automatically restart after the completion of phases one and two:

- 1) UCM software upgrade Approximately 1 Hour
- 2) Apply Linux security updates Approximately 8 Minutes
- 3) Configure Linux security updates and apply updated SSD Firmware (if required) Approximately 25 Minutes

#### Phase 1

During the UCM upgrade process, the module boots from the USB key and installs the software from the USB key. This first part of the upgrade process upgrades the UCM software and takes approximately one hour. During this time the LED's will be alternately flashing green. When the first phase is complete the LED's will turn off and the UCM will then automatically restart.

#### Phase 2

After restarting, the UCM status LED will be lit (constant green with heartbeat flash). The UCM will then perform the second phase of the upgrade. This applies the Linux security updates and takes approx. 8 minutes. When the second phase is complete the UCM will automatically restart again.

#### Phase 3

After restarting, the UCM LED's will begin alternately flashing green again. The UCM will then perform the third phase of the upgrade and configure the security updates and upgrade the SSD firmware (if required). This takes approx. 25 minutes. If the UCM SSD firmware was upgraded, the UCM will automatically shut down. In the powered down state all LED's will be OFF and the status LED will only show heartbeat (occasional flash). The USB key can now be removed from the module. The UCM can then be started remotely using SSA or by pressing the top button on the module.

If the SSD firmware was not required, LED1 and LED2 will be off and the status LED will be lit. The upgrade has completed and the module is running. The USB key can now be removed from the module.

#### 4.9 Avaya E129 SIP telephone upgrade

A firmware upgrade of the E129 SIP telephone is triggered automatically by the IP Office system. The firmware upgrade can take up to 15 minutes. During this procedure the telephone will restart three times. Once initiated the firmware upgrade should not be

interrupted. The telephone should not be powered down, disconnected from the network or restarted by the administrator from the SSA.

# 9 Assistance

## 9.1 Documentation and Software

Release 9.0 software can be downloaded using the following link to the Avaya Support web site:

http://support.avaya.com

All IP Office product documentation is available from the IP Office Knowledgebase:

http://marketingtools.avaya.com/knowledgebase/businesspartner/index.html

#### 9.2 Future Service Packs

IP Office Release 9.0 Service Pack 7 is currently scheduled for release on the 29th May 2015. For further information please see the Avaya Service Pack Schedule available from the Avaya Support web site:

https://support.avaya.com/css/P8/documents/100067004

Issued by: Avaya SME Customer Product Engineering Support Contact details:-

EMEA/APAC NA/CALA

Email: <u>IPONACALAT4@avaya.com</u>

Internet: <a href="http://www.avaya.com">http://www.avaya.com</a>
© 2015 Avaya Inc. All rights reserved.